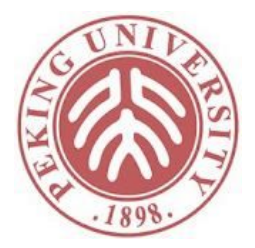

#### 软件科学基础

#### Maps: Total and Partial Maps

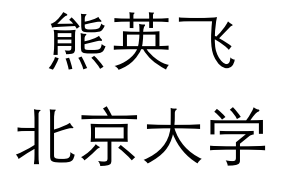

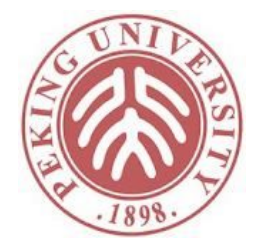

# 复习:Lists章节的Map定义

```
Inductive id : Type :=
  | Id (n : nat).
Definition eqb_id (x1 x2 : id) :=match x1, x2 with
  | Id n1, Id n2 => n1 =? n2
  end.
```
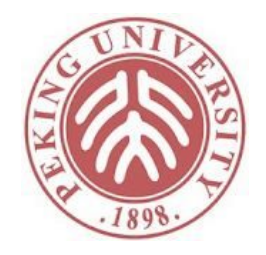

# 复习: Lists章节的Map定义

```
Inductive partial_map : Type :=
  | empty
  | record (i : id) (v : nat) (m : partial_map).
Definition update (d : partial map)
                   (x : id) (value : nat)
                   : partial_map :=
  record x value d.
Fixpoint find (x : id) (d : partial_map) : natoption :=
  match d with
  | empty => None
  | record y \vee d' \Rightarrow \text{if } eqb \text{ id } x \ ythen Some v
                       else find x d'
  end.
```
问题:同样的映射可能对应多个map,未定义完全映射

3

## 重新用函数定义Map

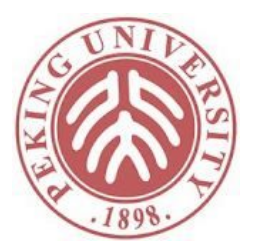

可以应用函数相关的定理,使得一些证明更简单

```
Definition eqb_string (x \, y : string) : bool :=if string dec x y then true else false.
```

```
Definition total_map (A : Type) := string -> A.
```

```
Definition t empty \{A : Type\} (v : A) : total map A :=
  (fun \Rightarrow v).
```

```
Definition t_update {A : Type} (m : total_map A)
                      (x : string) (v : A) :=fun x' \Rightarrow if eqb_string x \times' then v else m x'.
```
## 重新用函数定义Map

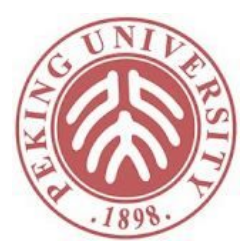

```
Notation "-' ' ! - >' v" := (t_{empty v})(at level 100, right associativity).
Notation "x '!->' v ';' m" := (t_update m \times v)
   (at level 100, v at next level, right associativity).
Definition examplemap' :=
  ( "bar" ! -> true;
   "foo" !-> true;
          _ !-> false
  ).
```
# 重新用函数定义Map

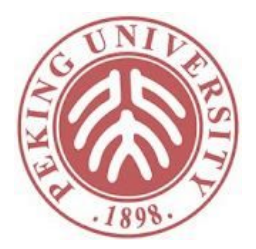

```
Definition partial map (A : Type) := total map (option A
).
Definition empty \{A : Type\} : partial map A :=
  t empty None.
Definition update {A : Type} (m : partial_map A)
           (x : string) (v : A) :=(x != > Some v ; m).Notation "x '|->' v ';' m" := (update m x v)
  (at level 100, v at next level, right associativity).
Notation "x ' | ->' v" := (update empty x v)
  (at level 100).
Example examplepmap :=
  ("Church" |-> true ; "Turing" |-> false).
```
# 作业

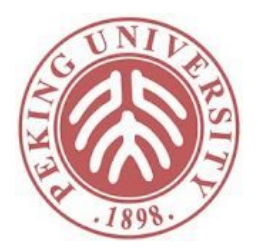

- 完成Maps中2道standard非optional的习题
	- 请使用最新英文版教材